## **PROCEEDINGS A**

### rspa.royalsocietypublishing.org

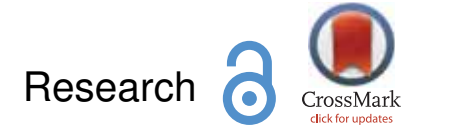

Article submitted to journal

## **Subject Areas:**

xxxxx, xxxxx, xxxx

**Keywords:** xxxx, xxxx, xxxx

#### **Author for correspondence:**

Insert corresponding author name [e-mail: xxx@xxxx.xx.xx](mailto:xxx@xxxx.xx.xx)

# Insert the article title here

## X. X. First author<sup>1</sup>, X. Second author<sup>2</sup> and X. Third author $3$

 $1$ First author address

<sup>2</sup>Second author address

 $3$ Third author address

The abstract text goes here. The abstract text goes here. The abstract text goes here. The abstract text goes here. The abstract text goes here. The abstract text goes here. The abstract text goes here. The abstract text goes here.

## 1. Insert A head here

This demo file is intended to serve as a "starter file" for rsproca journal papers produced under LATEX using rsproca\_new.cls v1.0.

## (a) Insert B head here

Subsection text here.

#### (i) Insert C head here

Subsubsection text here.

## 2. Equations

Sample equations.

$$
\frac{\partial u(t,x)}{\partial t} = Au(t,x) \left( 1 - \frac{u(t,x)}{K} \right) - B \frac{u(t-\tau,x)w(t,x)}{1 + Eu(t-\tau,x)},
$$

$$
\frac{\partial w(t,x)}{\partial t} = \delta \frac{\partial^2 w(t,x)}{\partial x^2} - Cw(t,x) + D \frac{u(t-\tau,x)w(t,x)}{1 + Eu(t-\tau,x)},
$$
(2.1)

$$
\frac{dU}{dt} = \alpha U(t)(\gamma - U(t)) - \frac{U(t - \tau)W(t)}{1 + U(t - \tau)},
$$
\n
$$
\frac{dW}{dt} = -W(t) + \beta \frac{U(t - \tau)W(t)}{1 + U(t - \tau)}.
$$
\n(2.2)

$$
\frac{\partial(F_1, F_2)}{\partial(c, \omega)}_{(c_0, \omega_0)} = \begin{vmatrix} \frac{\partial F_1}{\partial c} & \frac{\partial F_1}{\partial \omega} \\ \frac{\partial F_2}{\partial c} & \frac{\partial F_2}{\partial \omega} \end{vmatrix}_{(c_0, \omega_0)}
$$
  
=  $-4c_0 q \omega_0 - 4c_0 \omega_0 p^2 = -4c_0 \omega_0 (q + p^2) > 0.$  (2.3)

c The Authors. Published by the Royal Society under the terms of the

Creative Commons Attribution License http://creativecommons.org/licenses/ by/4.0/, which permits unrestricted use, provided the original author and source are credited.

## THE ROYAL SOCIETY **PUBLISHING**

## 3. Enunciations

**Theorem 3.1.** *Assume that*  $\alpha > 0, \gamma > 1, \beta > \frac{\gamma+1}{\gamma-1}$ *. Then there exists a small*  $\tau_1 > 0$ *, such that for*  $\tau \in$  $[0, \tau_1)$ , if c crosses  $c(\tau)$  from the direction of to a small amplitude periodic traveling wave solution of (2.1), and the period of  $(\check{u}^p(s), \check{w}^p(s))$  is

$$
\check{T}(c) = c \cdot \left[ \frac{2\pi}{\omega(\tau)} + O(c - c(\tau)) \right].
$$

**Condition 3.1.** *From (0.8) and (2.10), it holds*  $\frac{d\omega}{d\tau} < 0$ ,  $\frac{dc}{d\tau} < 0$  for  $\tau \in [0, \tau_1)$ . This fact yields that the *system (2.1) with delay* τ > 0 *has the periodic traveling waves for smaller wave speed* c *than that the system*  $(2.1)$  with  $\tau = 0$  *does. That is, the delay perturbation stimulates an early occurrence of the traveling waves.* 

### 4. Figures & Tables

The output for figure is:

**Figure 1.** Insert figure caption here

The output for table is:

**Table 1.** An Example of a Table

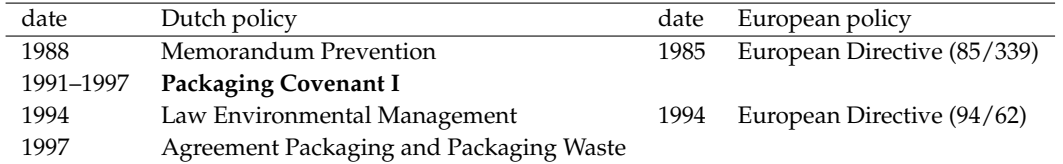

## 5. Conclusion

The conclusion text goes here.

Ethics. Insert ethics text here.

Data Accessibility. Insert data access text here.

Authors' Contributions. Insert author contribute text here.

Competing Interests. Insert competing text here.

Funding. Insert funding text here.

Acknowledgements. Insert acknowledgment text here.

Disclaimer. Insert disclaimer text here.

## **References**

- 1. Allwood JM, Cullen JM. 2011 *Sustainable materials: with both eyes open*. Cambridge, UK: UIT Cambridge. See [http://www.withbotheyesopen.com.](http://www.withbotheyesopen.com)
- 2. MacKay DJC. 2008 *Sustainable energy: without the hot air*. Cambridge, UK: UIT Cambridge. See [http://www.withouthotair.com.](http://www.withouthotair.com)
- 3. Gallman PG. 2011 *Green alternatives and national energy strategy: the facts behind the headlines*. Baltimore, MD: Johns Hopkins University Press.
- 4. MacKay DJC. 2013. Solar energy in the context of energy use, energy transportation, and energy storage. *Proc. R. Soc. A* **371**.

. . . . . . . . . . . . . . . . . . . . . . . . . . . . . . . . . . . . . . . . . . . . . . . . . . . . . . . . . . rspa.royalsocietypublishing.org Proc R Soc A 0000000

rspa.royalsocietypublishing.org Proc R Soc A 00000000